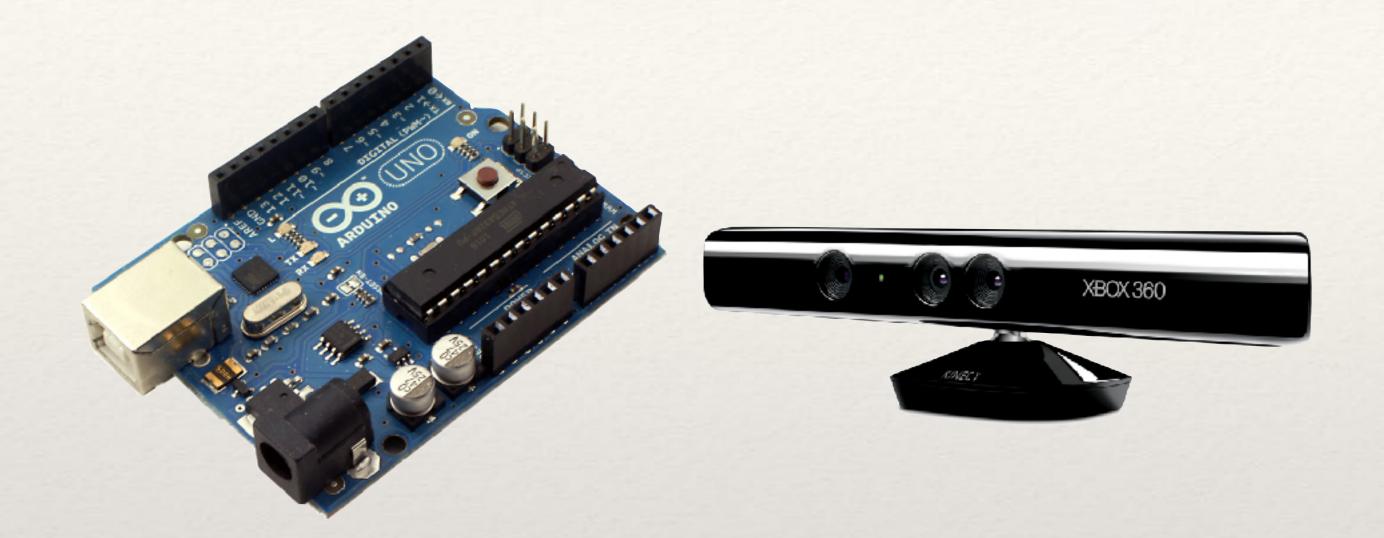

#### ARDUINO

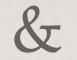

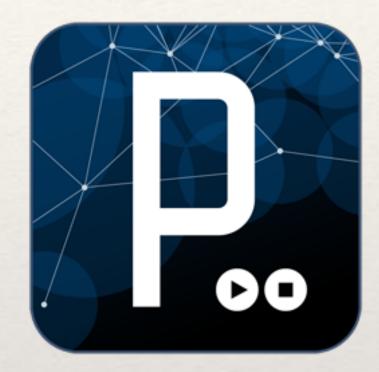

#### KINECT

### in

#### PROCESSING

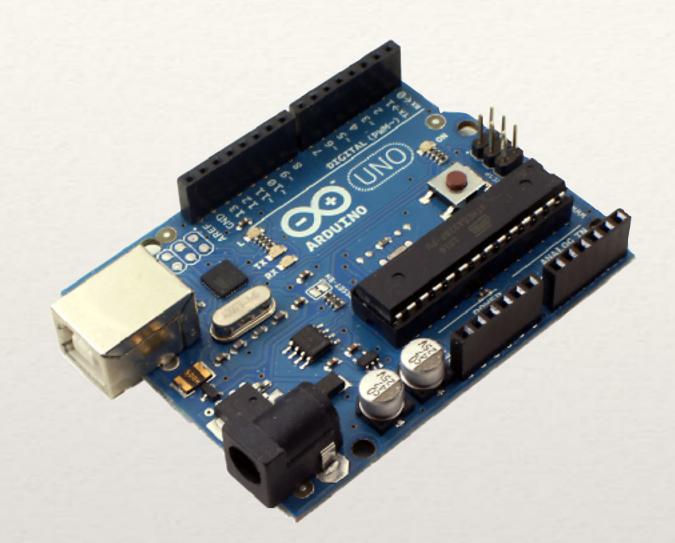

#### ARDUINO

### So we came together in this

# Basics of ARDUINO

The Arduino environment has been designed to be easy to use for beginners who have no software or electronics experience. With Arduino, you can build objects that can respond to and/or control light, sound, touch, and movement.

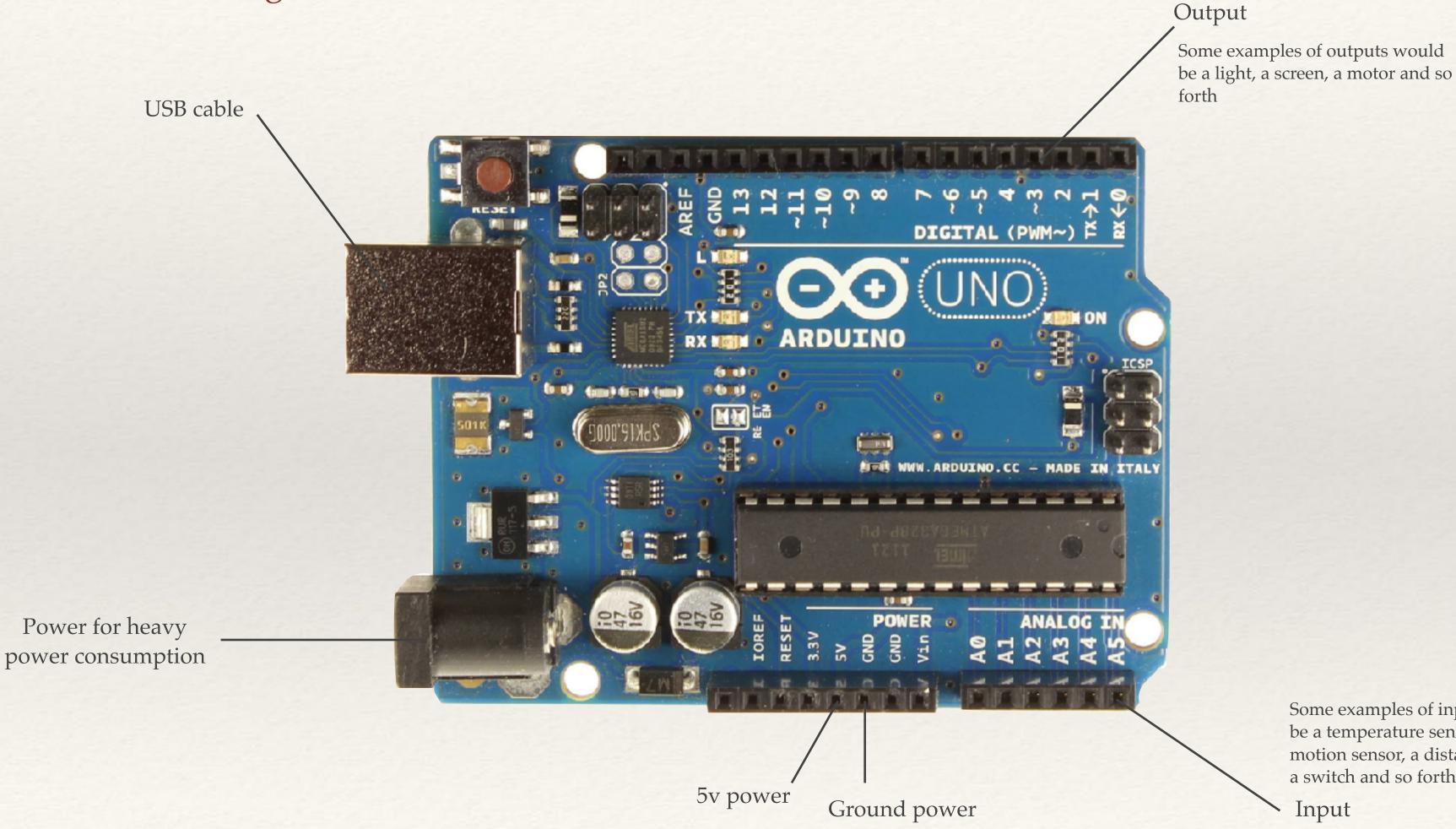

Some examples of inputs would be a temperature sensor, a motion sensor, a distance sensor, a switch and so forth.

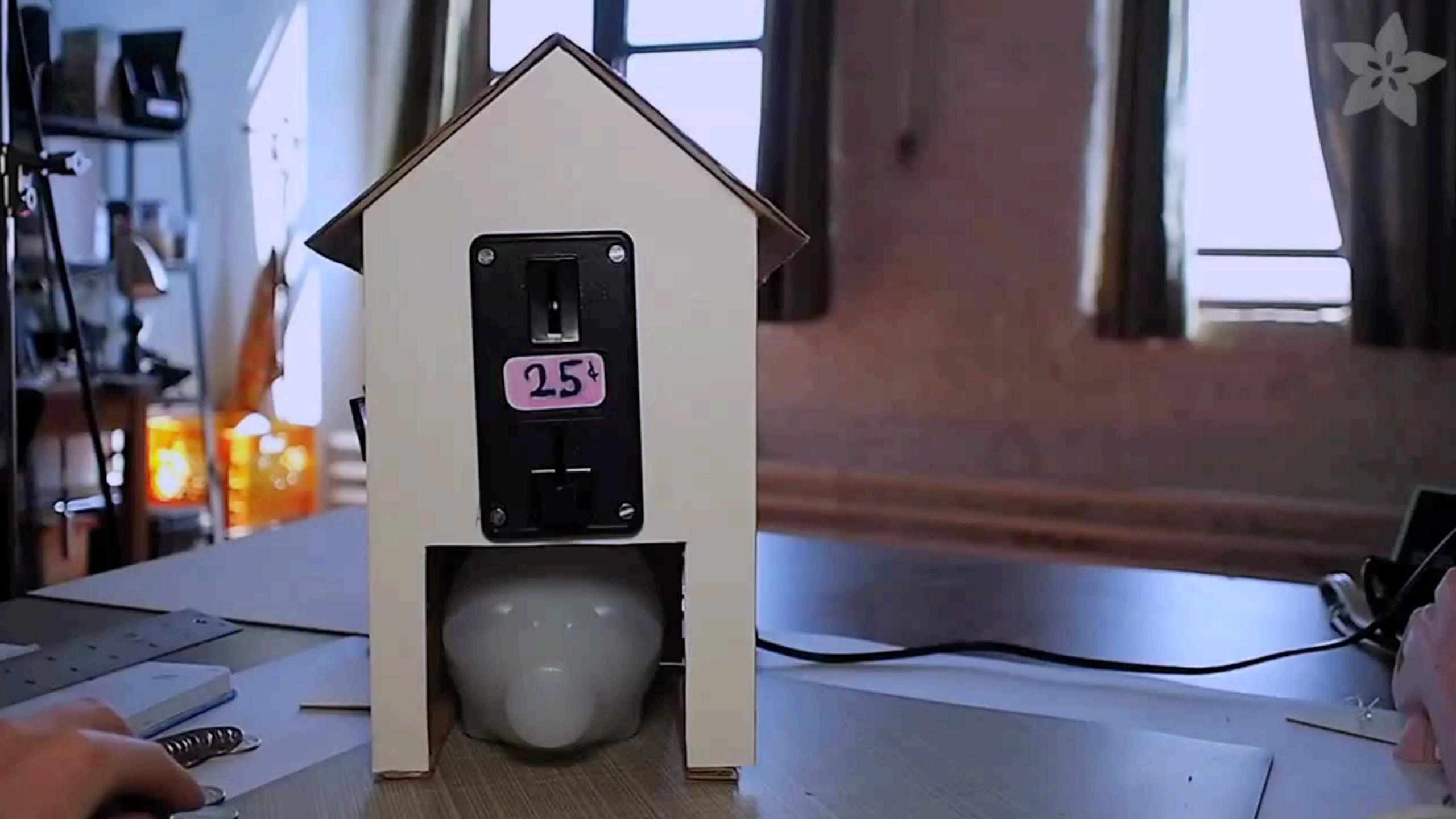

### Basics structure of Arduino

Then, How I can use it with Processing?

Arduino Library

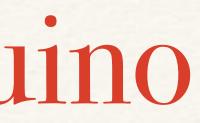

### 

Upload Firmata to Arduino board \_\_\_\_\_ Look for port number through Arduino program \_\_\_\_\_ in Arduino program

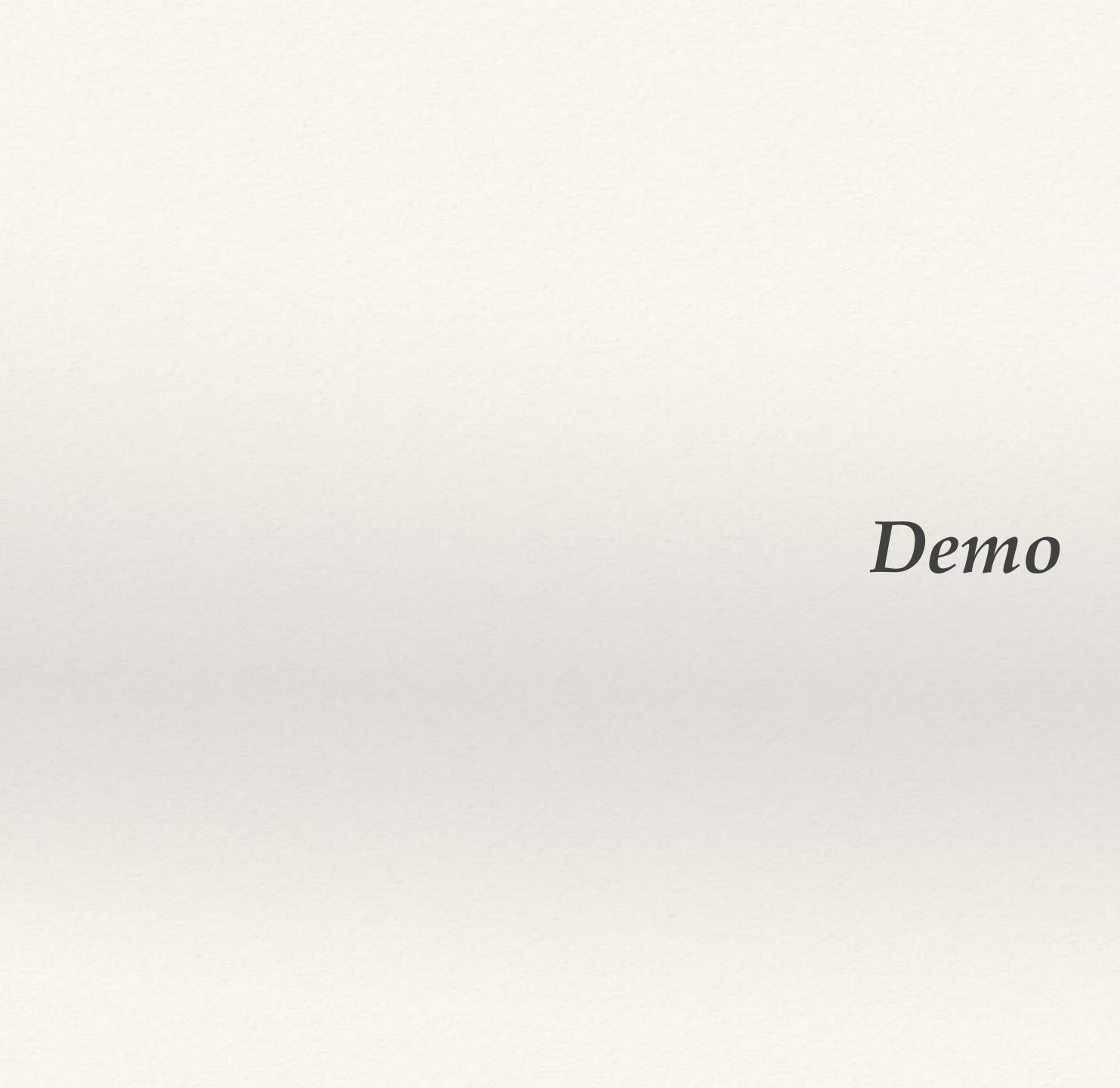

## Good website to know

#### **INSTRUCTIONS**

http://makezine.com/category/arduino/

http://www.instructables.com/tag/type-id/category-technology/channel-arduino/

#### H/W PURCHASE

https://www.sparkfun.com/

http://www.seeedstudio.com/depot/

http://arduino.cc/en/Main/Products

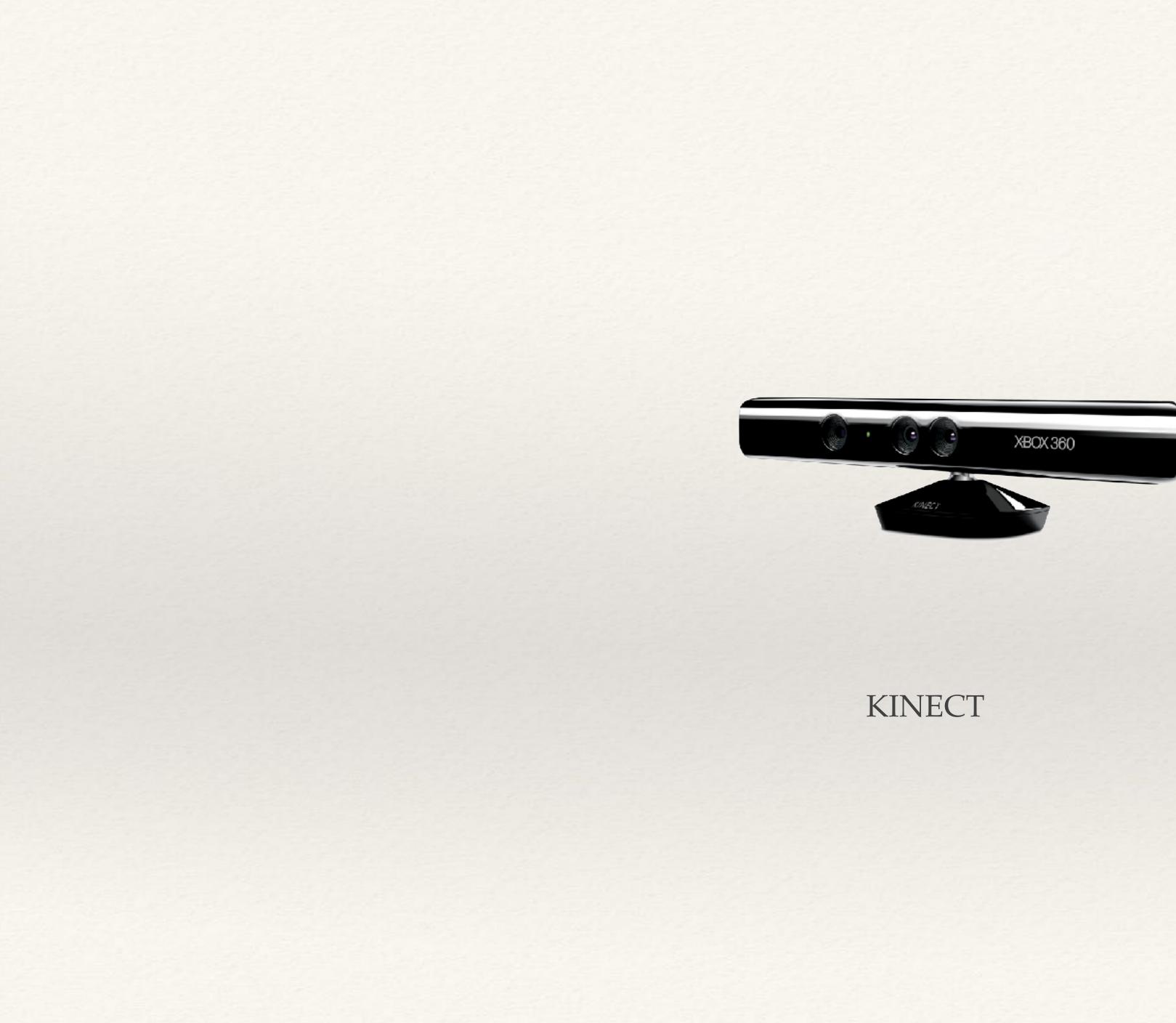

## What kinect can detect

Detect depth Find position of joint of body IR camera 30 frame / sec. 640 x 320 Resolution Gesture Recognition Voice Recognition

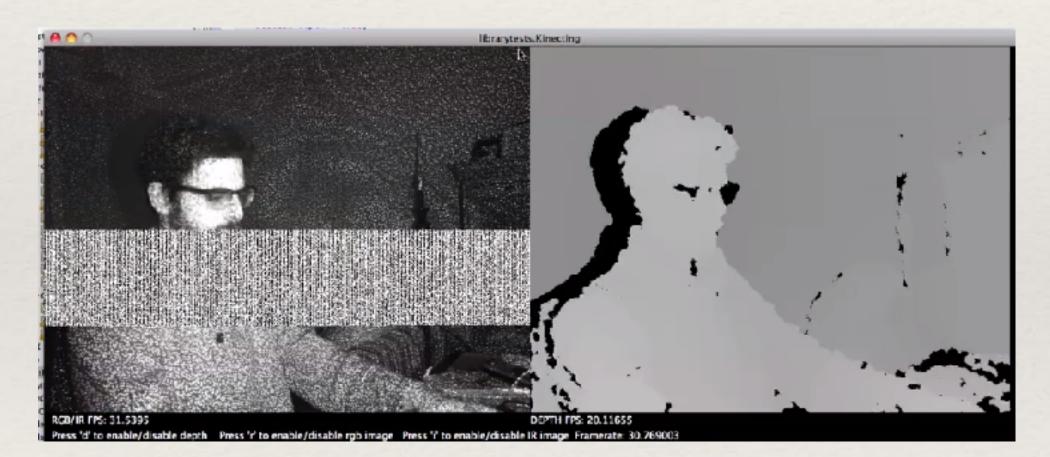

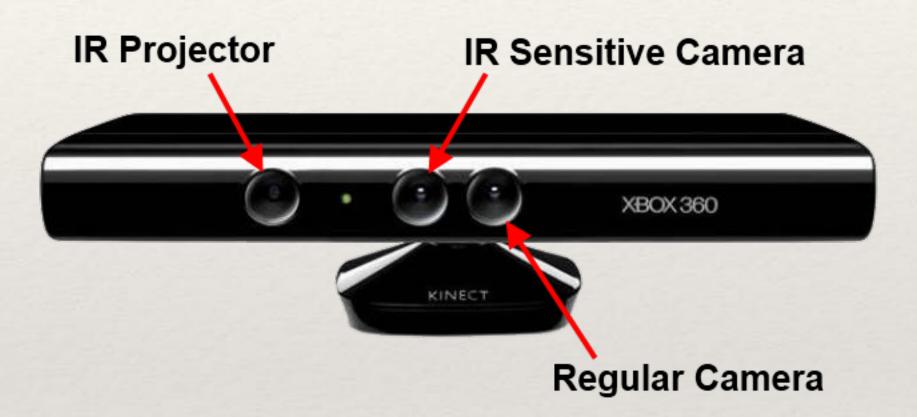

https://vimeo.com/19723907

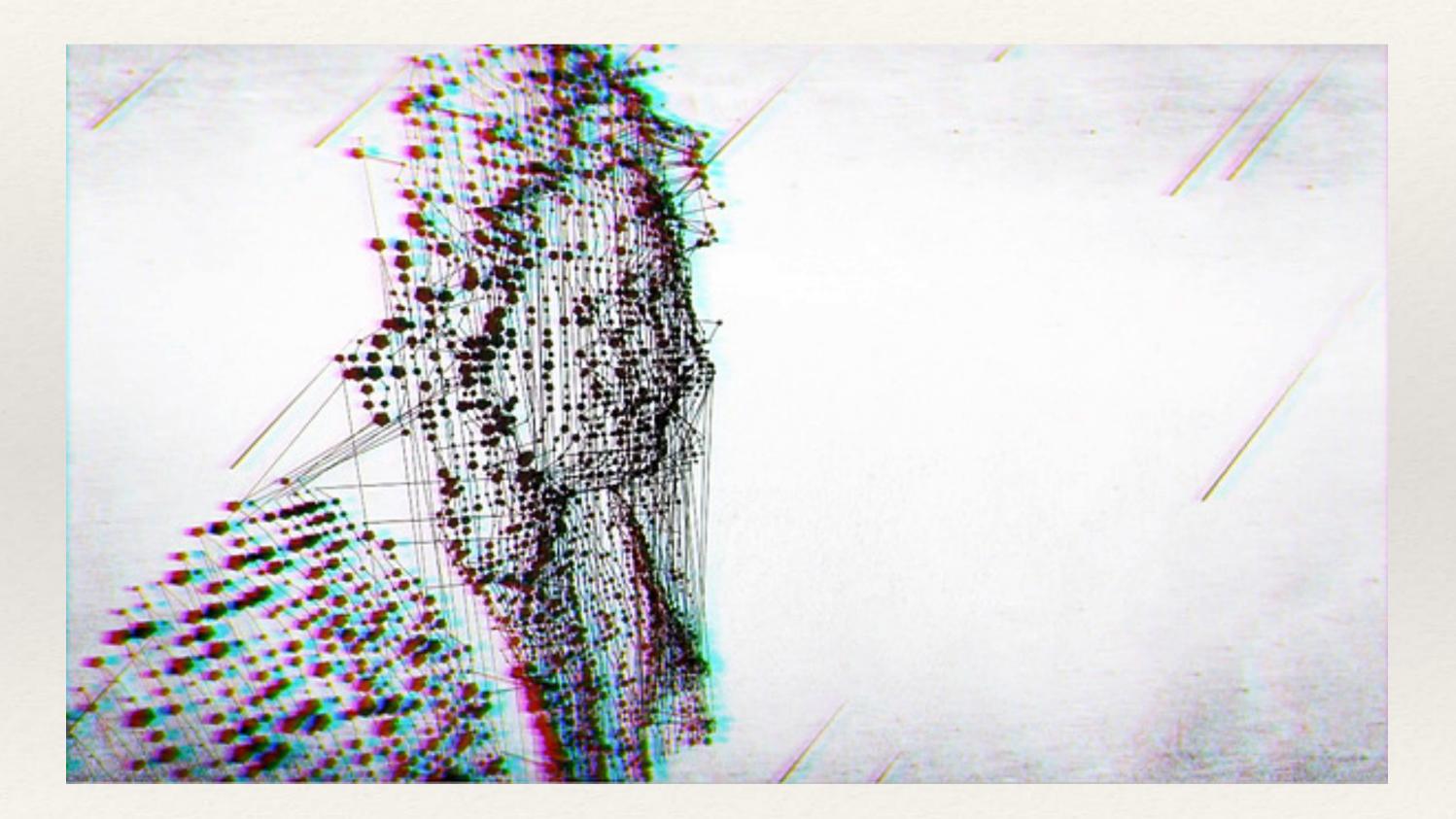

Moullinex - Catalina, Music Video

### > RGBDTOOLKIT BETA 005

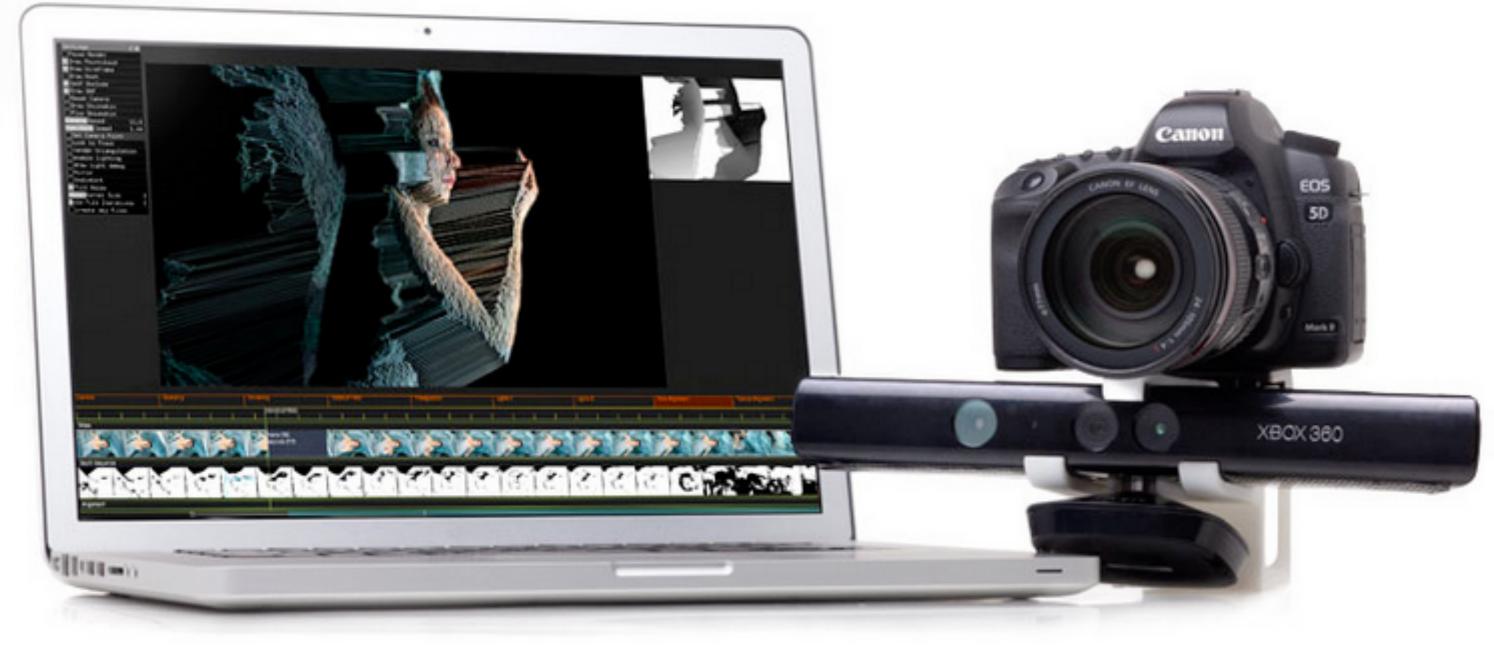

#### RGBD toolkit

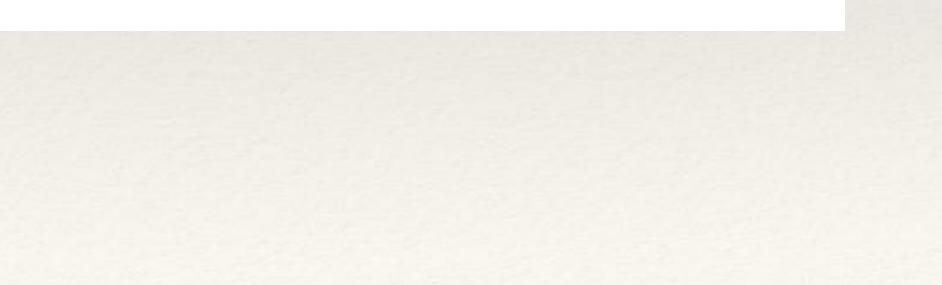

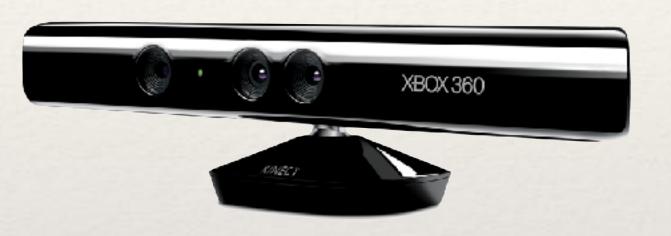

Simple OpenNI Library

?

Open Kinect Library

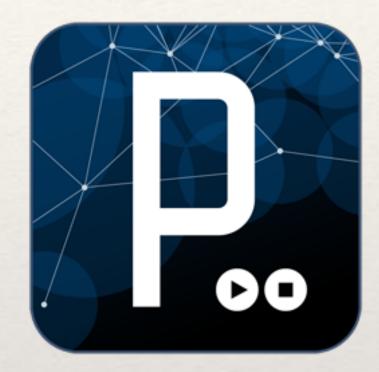

#### KINECT

### in

#### PROCESSING

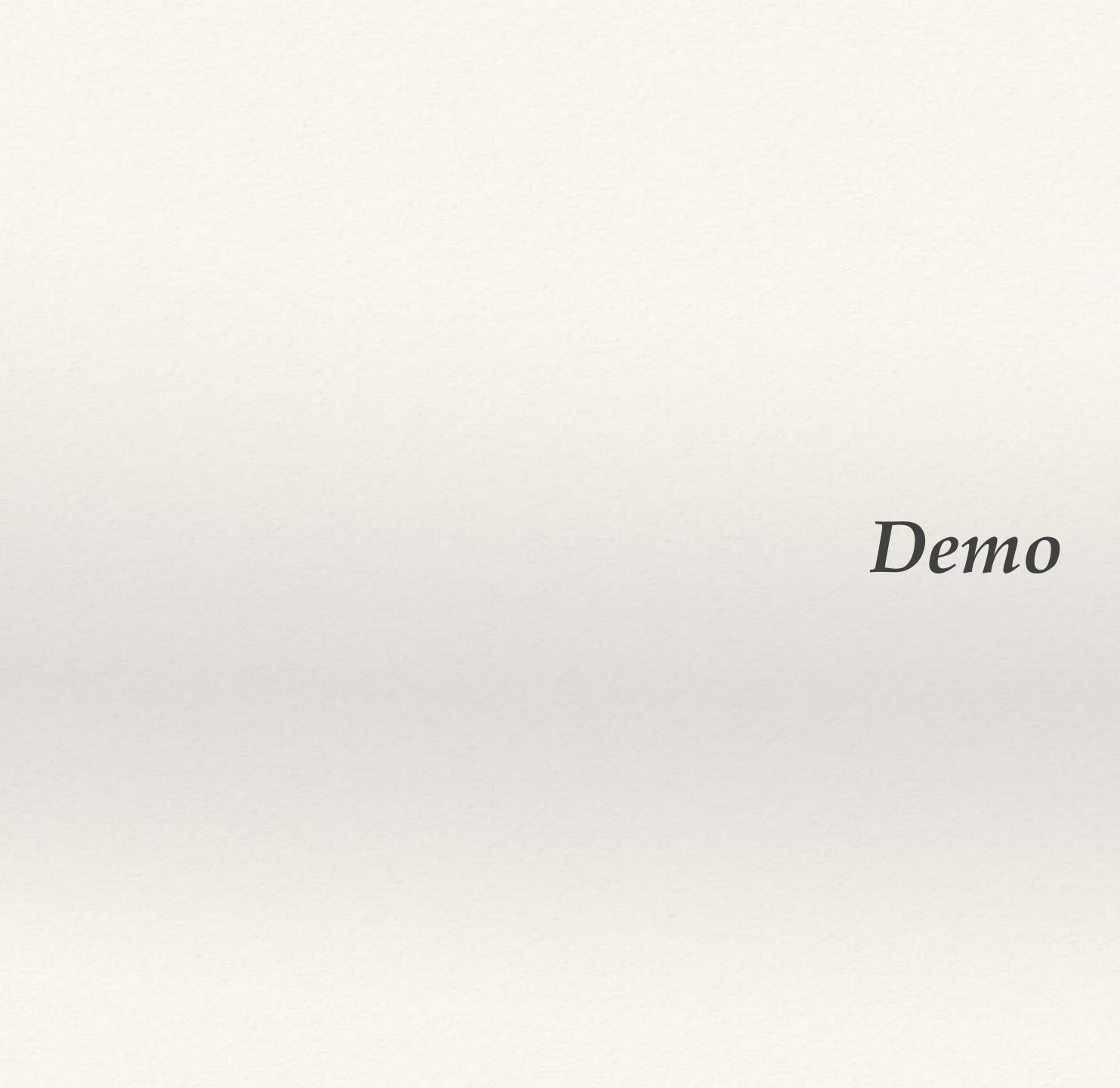

## Good website to know

#### INSTRUCTIONS

http://www.instructables.com/id/Getting-a-Kinect-working-with-Processing-on-a-Mac/

http://kinecthacks.com

http://www.creativeapplications.net/index.php?s=kinect

http://learning.codasign.com/index.php?title=Using\_the\_Kinect\_with\_Processing